線形代数

## **1 Mathcomp** で線形代数

Mathcomp の algebra フォルダが代数学関係のライブラリを与えている。

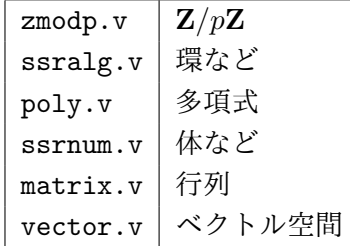

## **2** ベクトル空間

以下の問題を解きます。

1. *E* を *K* 上のベクトル空間とする。以下が同値であることを証明せよ。

$$
E = \operatorname{Im} f \oplus \operatorname{Ker} f \quad \Leftrightarrow \quad \operatorname{Im} f = \operatorname{Im} (f \circ f)
$$

2. *E* を *K* 上のベクトル空間とする。*p* と *q* を *E* 上の射影写像とする。

(a) *p ◦ q* = *q ◦ p* = 0 が *p* + *q* が射影写像である必要十分条件であることを証明せよ

(b) *p* + *q* が射影写像なら、以下が成り立つことを証明せよ

$$
\operatorname{Im}(p+q) = \operatorname{Im} p \oplus \operatorname{Im} q
$$

$$
\operatorname{Ker}\left(p+q\right)=\operatorname{Ker}p\cap\operatorname{Ker}q
$$

## 定義と方法

```
From mathcomp Require Import all_ssreflect all_algebra. (* 代数ライブラリ *)
```
Local Open Scope ring\_scope. (\* 環構造を使う \*) Import GRing.Theory.

Section Problem1.

```
Variable K : realFieldType.
Variable E : vectType K.
Variable f : 'End(E).
Theorem equiv1 :
  (limg f + \text{lker } f)%VS = fullv <-> limg f = \text{limg } (f \not\phi f).
Proof.
split.
+ move/(f_equal (lfun_img f)).
```

```
rewrite limg_comp limg_add.
  admit.
+ rewrite limg_comp => Hf'.
  move: (limg_ker_dim f (limg f)).
  rewrite -[RHS]add0n -Hf' \Rightarrow /eqP.
  rewrite eqn_add2r dimv_eq0 => /eqP /dimv_disjoint_sum.
Admitted.
End Problem1.
Section Problem2.
Variable K : realFieldType.
Variable E : vectType K.
Variable p q : 'End(E).
Definition projection (f : 'End(E)) := for all x, f (f x) = f x.
Lemma proj_idE f : projection f \leq f {in limg f, f =1 id}.
Proof.
split \Rightarrow Hf x.
+ by move/limg_lfunVK => <-.
+ by rewrite Hf // memv_img ?memvf.
Qed.
Hypothesis proj_p : projection p.
Hypothesis proj_q : projection q.
Section a.
Lemma f_{g_0} f g x :
  projection f \rightarrow projection g \rightarrow projection (f+g) \rightarrow f (g x) = 0.
Proof.
move=> Pf Pg /((g x)).
rewrite !add_lfunE !linearD /=.
rewrite !Pf !Pg => /eqP.
rewrite -subr_eq !addrA addrK.
rewrite addrAC eq_sym -subr_eq eq_sym subrr => /eqP Hfg.
move: (f_equal g Hfg).
rewrite !linearD /= Pg linear0 => /eqP.
Admitted.
Theorem equiv2 :
  projection (p + q) \iff (forall x, p (q x) = 0 \land q (p x) = 0).
Proof.
split \Rightarrow H x.
Admitted.
End a.
Section b.
```

```
Hypothesis proj_pq : projection (p + q).
Lemma b1a x : x \in \lim g p \to x \in \lim g q \to x = 0.
Admitted.
Lemma b1b : directv (limg p + limg q).
Proof.
apply/directv_addP/eqP.
rewrite -subv0.
apply/subvP \Rightarrow u /memv_capP [Hp Hq].
rewrite memv0.
Admitted.
Lemma limg_sub_lker f g :
  projection f -> projection g -> projection (f+g) -> (limg f <= lker g)%VS.
Admitted.
Lemma b1c : (limg p \leq 1ker q)%VS.
Admitted.
Lemma b1c' : (limg q \leq 1ker p)%VS.
Admitted.
Lemma limg_addv (f g : 'End(E)) : (limg (f + g)%R <= limg f + limg g)%VS.
Proof.
apply/subvP \Rightarrow x / memory\_imgP [u \; -\rangle].Admitted.
Theorem b1 : limg (pt+q) = (limg p + limg q)%VS.
Proof.
apply/eqP; rewrite eqEsubv limg_addv /=.
apply/subvP \implies x / \text{memv\_addP} [u Hu] [v Hv ->].
have \rightarrow : u + v = (p + q) (u + v).
  rewrite lfun_simp !linearD /=.
  rewrite (proj1 (proj_idE p)) // (proj1 (proj_idE q) _ v) //.
Admitted.
Theorem b2 : lker (pt+q) = (lker p : & lker q)%VS.
Proof.
apply/vspaceP \Rightarrow x.rewrite memv_cap !memv_ker.
rewrite add_lfunE.
case Hpx: (p \times == 0).
Admitted.
End b.
End Problem2.
```
## **Mathcomp** の定理

```
(* ベクトル空間について *)
Lemma lkerE f U : (U \leq 1 \text{ker } f)%VS = (f \circ : U == 0)%VS.
Lemma subvy U : (U \le U)%VS.
Lemma subv0 U : (U \le 0)%VS = (U == 0)%VS).
Lemma addv0 : right_id 0%VS addV.
Lemma capfv : left_id fullv capV.
Lemma subvf U : (U \leq fullv)%VS.
Lemma memvf v : v \in fullv.
Lemma memvN U v : (- v \in U) = (v \in U).
Lemma memv add u v U V : u \in U -> v \in V -> u + v \in (U + V)%VS.
Lemma memv_cap w U V : (w \in U : &: V)%VS = (w \in U) && (w \in V).
Lemma memv_img f v U : v \in U -> f v \in (f @: U)%VS.
Lemma memv_ker f v : (v \in \text{ker } f) = (f v == 0).
Lemma limg_ker_dim f U : (\dim (U : \&: \night) + \dim (f @: U) = \dim U).
Lemma dimv_disjoint_sum U V :
  (U : &: V = 0)%VS -> \dim (U + V) = (\dim U + \dim V)%N.
Lemma dimv_eq0 U : (\dim U == 0)W) = (U == 0)VS).
Lemma eqEdim U V : (U == V) = (U <= V)%VS && (\dim V \leq \dim U).
Lemma eqEsubv U V : (U == V) = (U <= V <= U)%VS.
Lemma vspaceP U V : U =i V <-> U = V.
(* 環と体について *)
Lemma addr0 : right_id 0 +%R.
Lemma addrA : associative +%R.
Lemma addrC : commutative \frac{1}{6}R.
Lemma subr_eq x y z : (x - z == y) = (x == y + z).
Lemma mulr2n x : x *+ 2 = x + x.
Lemma scaler_nat n v : n_{0}':R *: v = v *+ n.
Lemma scaler_eq0 a v : (a *: v == 0) = (a == 0) || (v == 0).Lemma linear0 (f : \{linear \cup -> V | s\}) : f 0 = 0.
Lemma linearD (f : {linear U -> V | s}) : {morph f : x y / x + y}.
Lemma Num.Theory.pnatr_eq0 n : (n_{0}':R == 0 :> R) = (n == 0)%N.
```